# Univariate visualization - interval and ratio variables

#### A bit of statistics

#### **Categorical** variables

Cardinal (interval and ratio) variables

Counts (frequencies)

- Relative (percentage)
- Absolute (number as such)

Too many different values

• Problems with showing just counts

What can be good quantity to show

- Central value : Average, Median
- Variation: standard deviation
- Other descriptive statistics: minimum, maximum

### Average

- The "geographical centre" of data
- sum of distances to lower values = sum of distances to higher values
- movie rating 0-100 points
- Red dots: users evaluation
- Green dot: average value

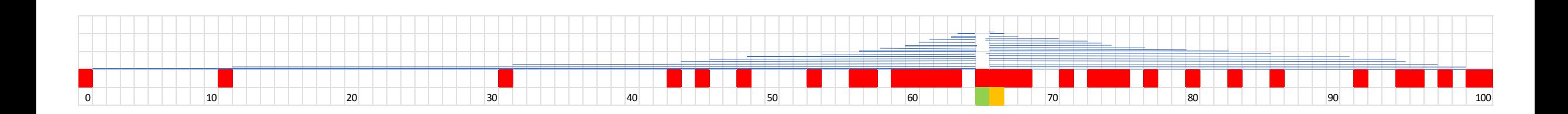

#### Median

- Value standing in the middle
- Half of data are lower, half higher

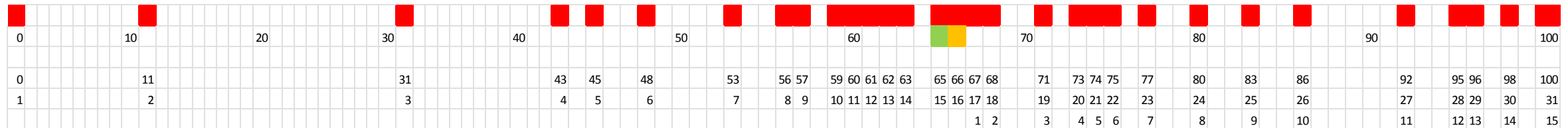

#### Relation between mean and median

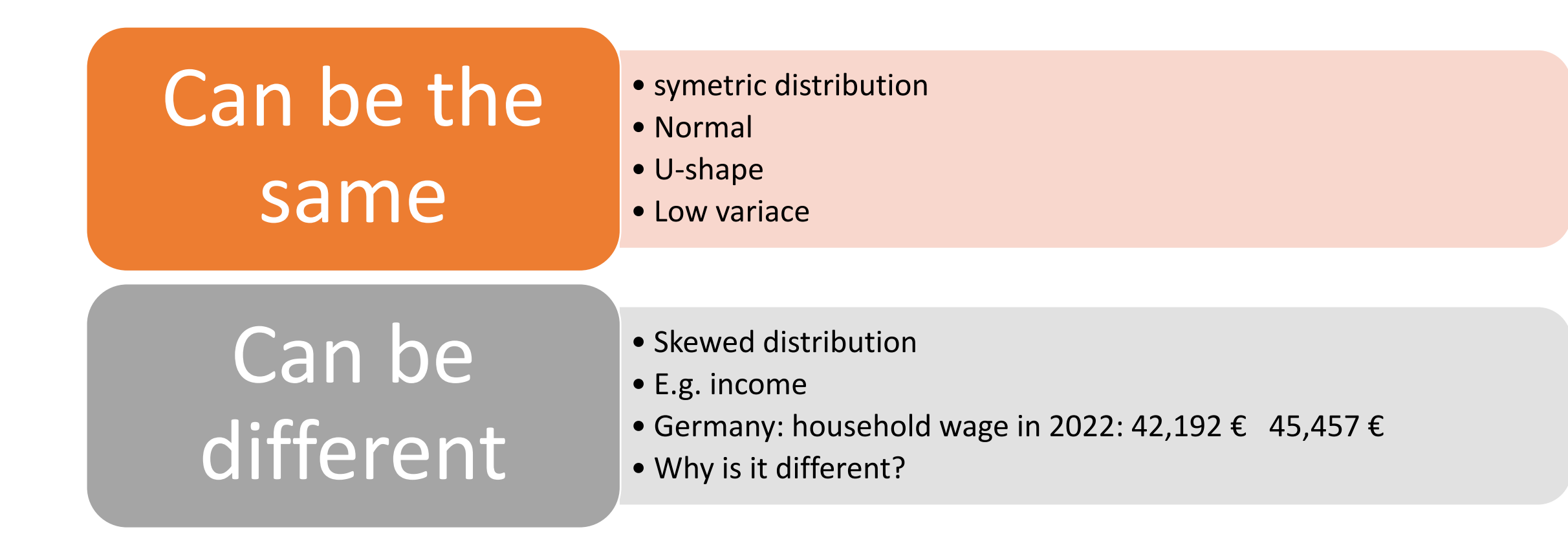

$$
\sigma = \sqrt{\frac{\sum (X - \mu)^2}{N}}
$$

- X The Value in the data distribution
- $\mu$  The population Mean
- N Total Number of Observations

### Standard deviation

- How far are data from average
- Average speed 50 KMpH (30 miles)
	- Because the car went whole time exactly 50  $(sd=0)$
	- Because car went half of journey 30 and other half 70 (sd=20)
	- Because car spent one hour in traffic jam and half hour went 150 (sd=70)
- higher deviation means higher variance

## Other descriptive stats

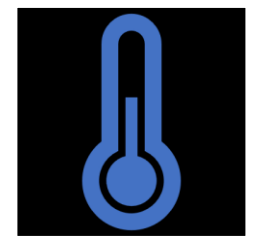

**Minimum, maximum (+ range)**

World records, temperatures, ….

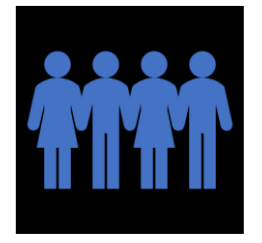

**Quartiles**

Way how to group values

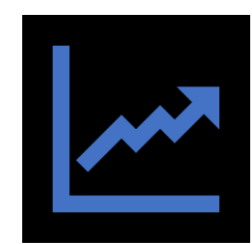

**Gini and variation coef.**

Measures of concentration

# Histogram

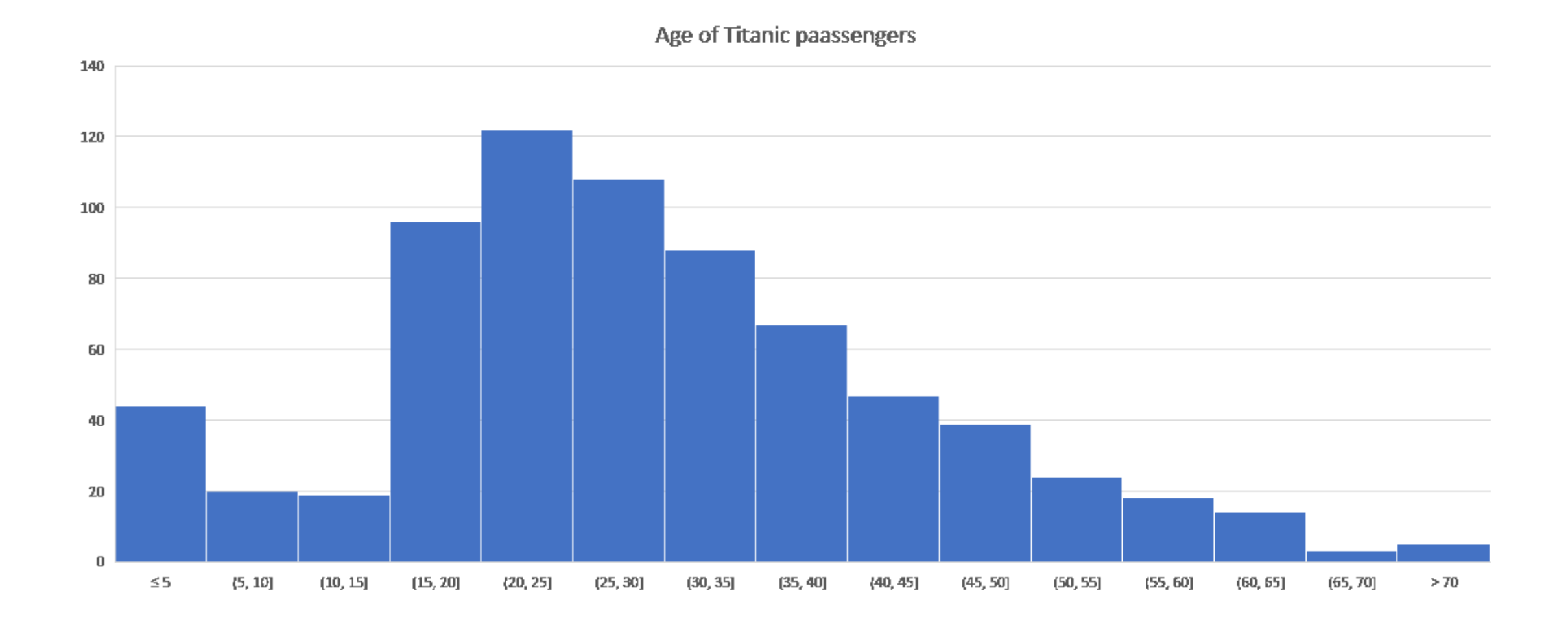

# How to make histogram

- No need for any computation!
- Select column and click on histogram

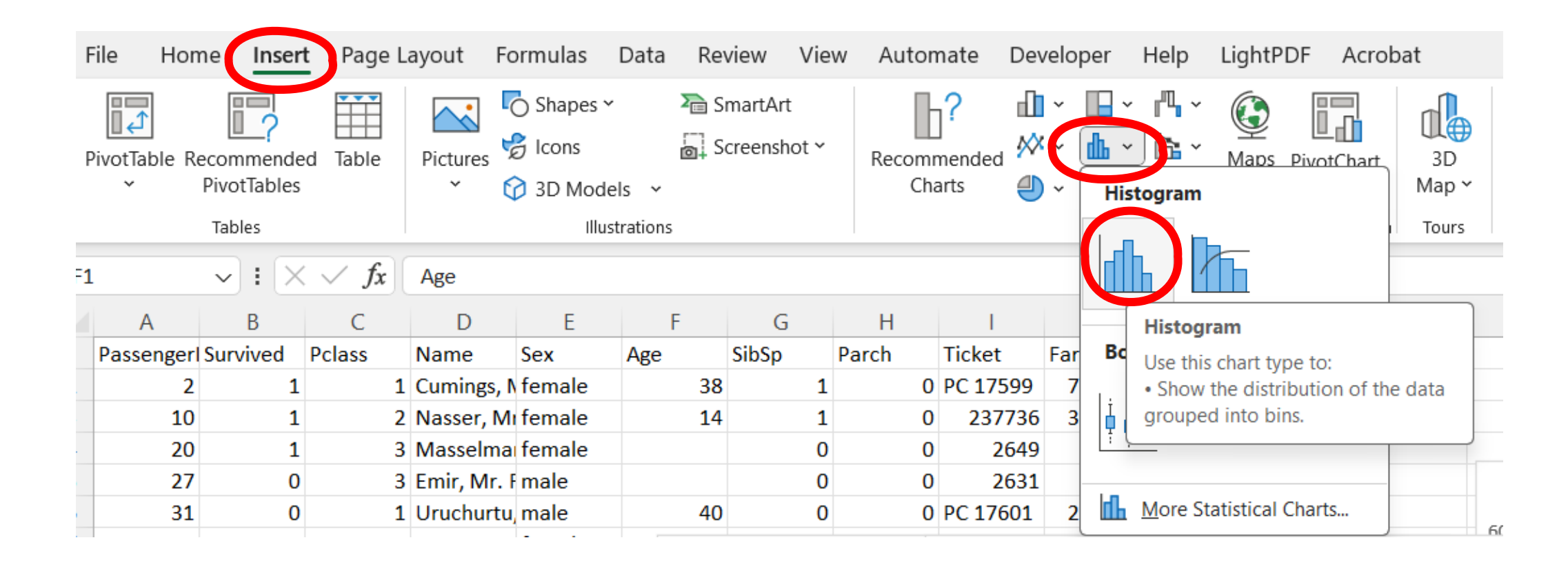

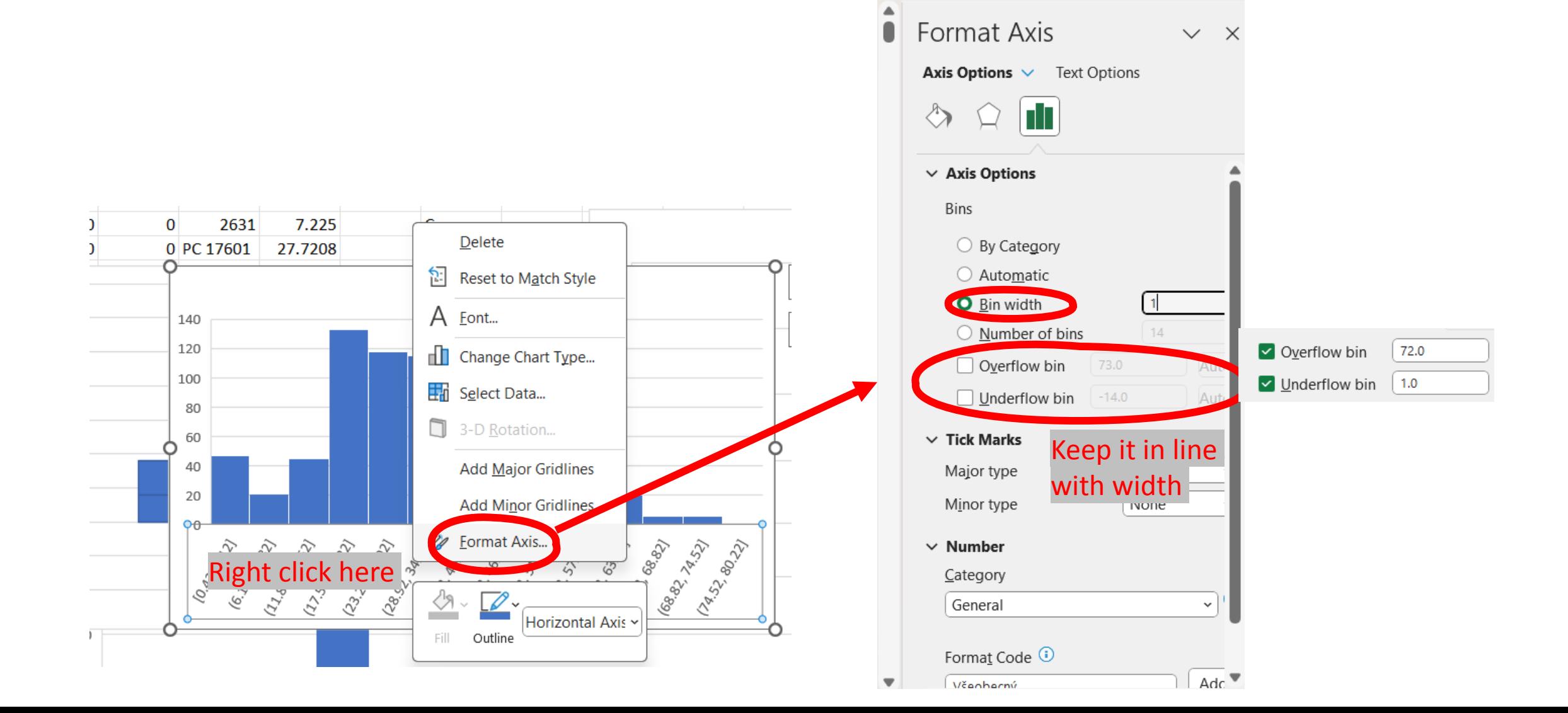

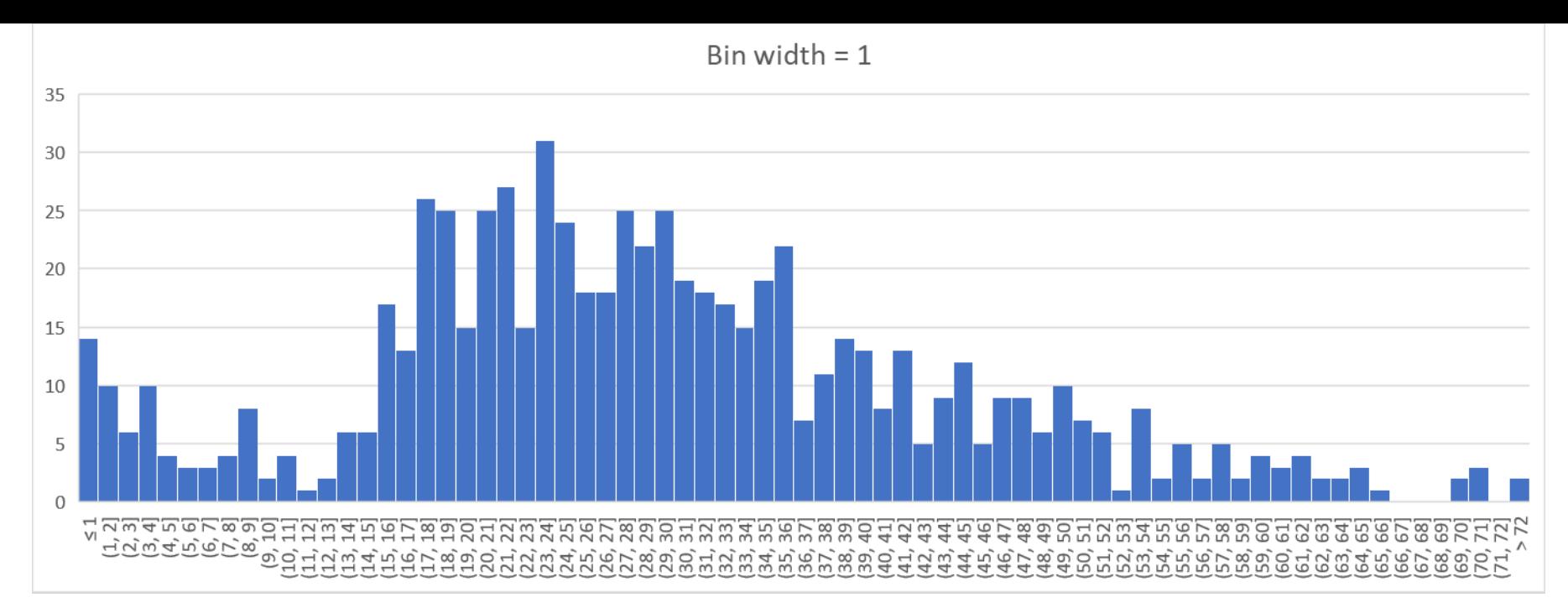

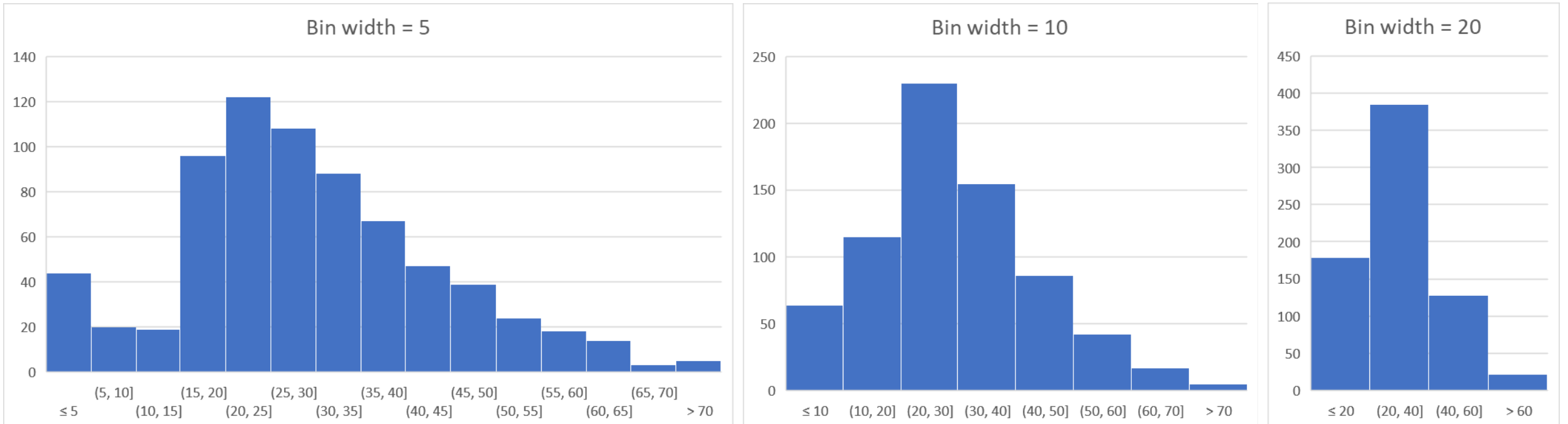

# Highlighting mean

- =AVERAGE(*column*)
- = MEDIAN(*column*)
- Change of color mave to be done manually

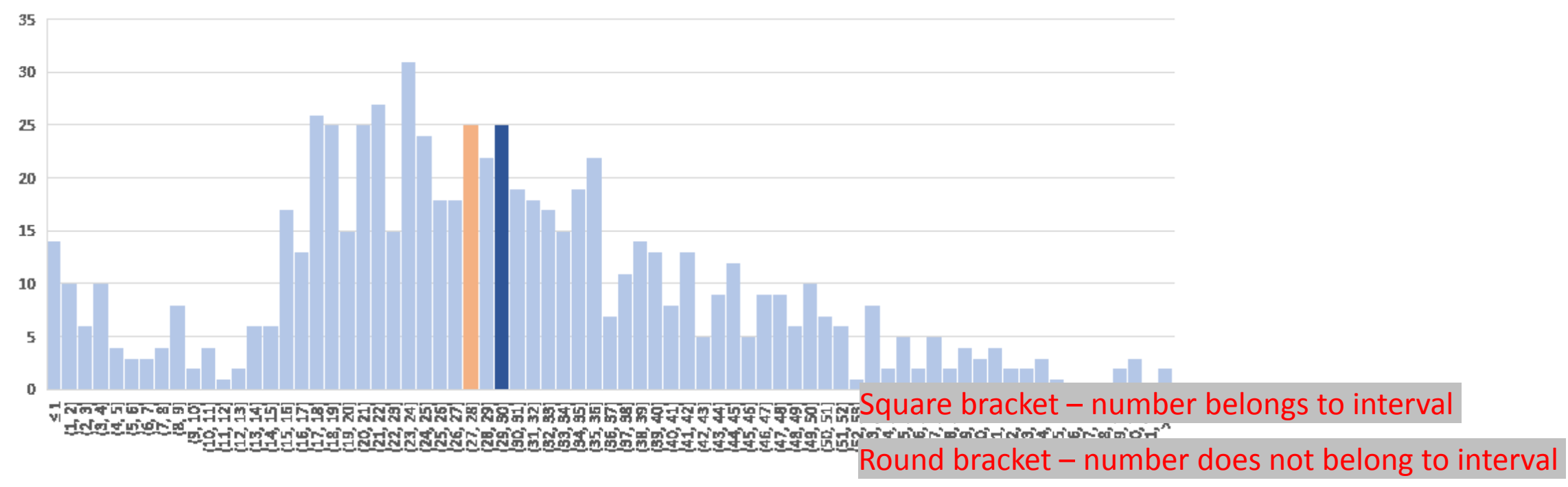

# Box plot

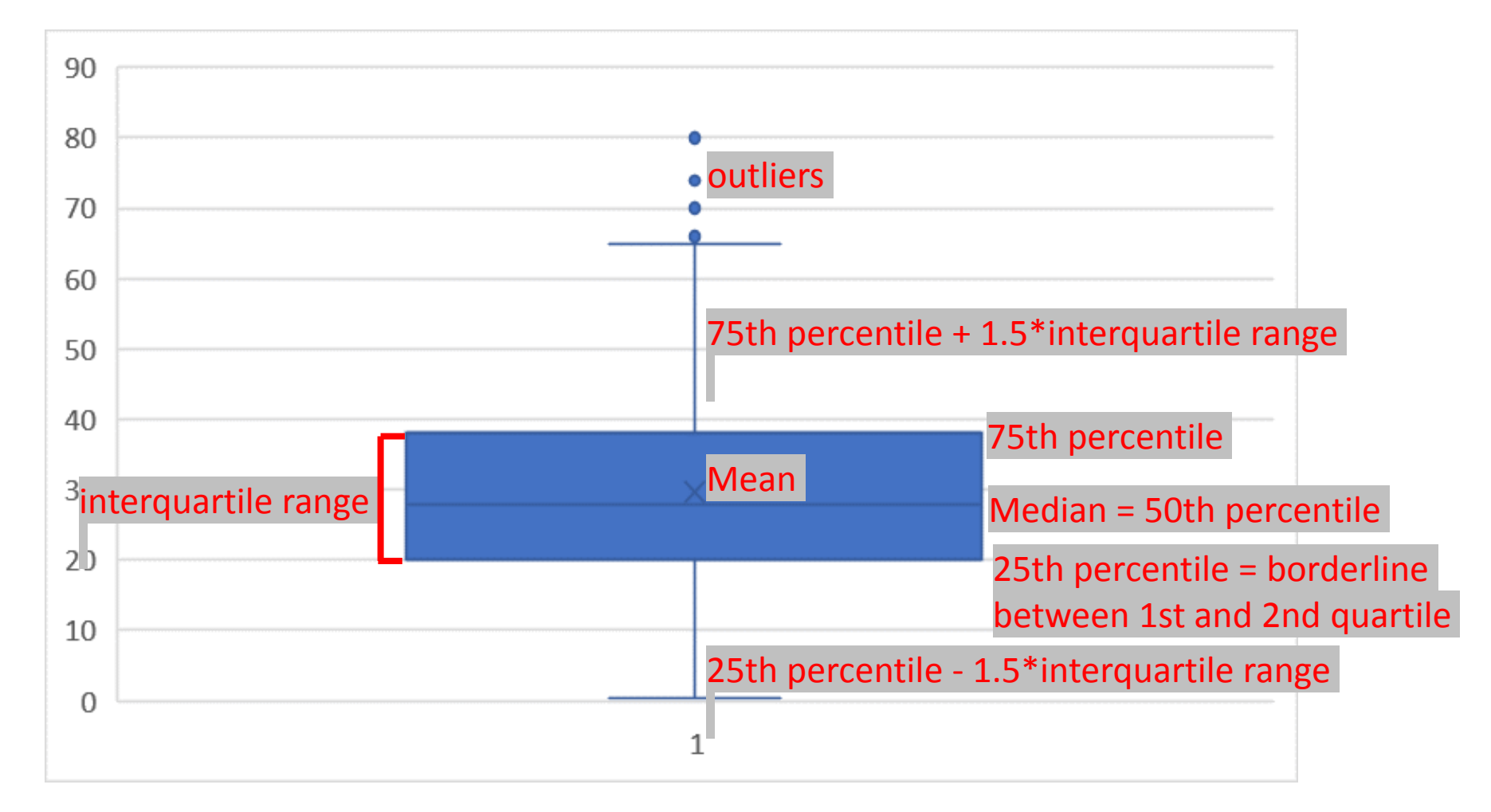

- Avoid the usage of 3D versions
	- They can be very misleading

• Be carefull with ratio aspect

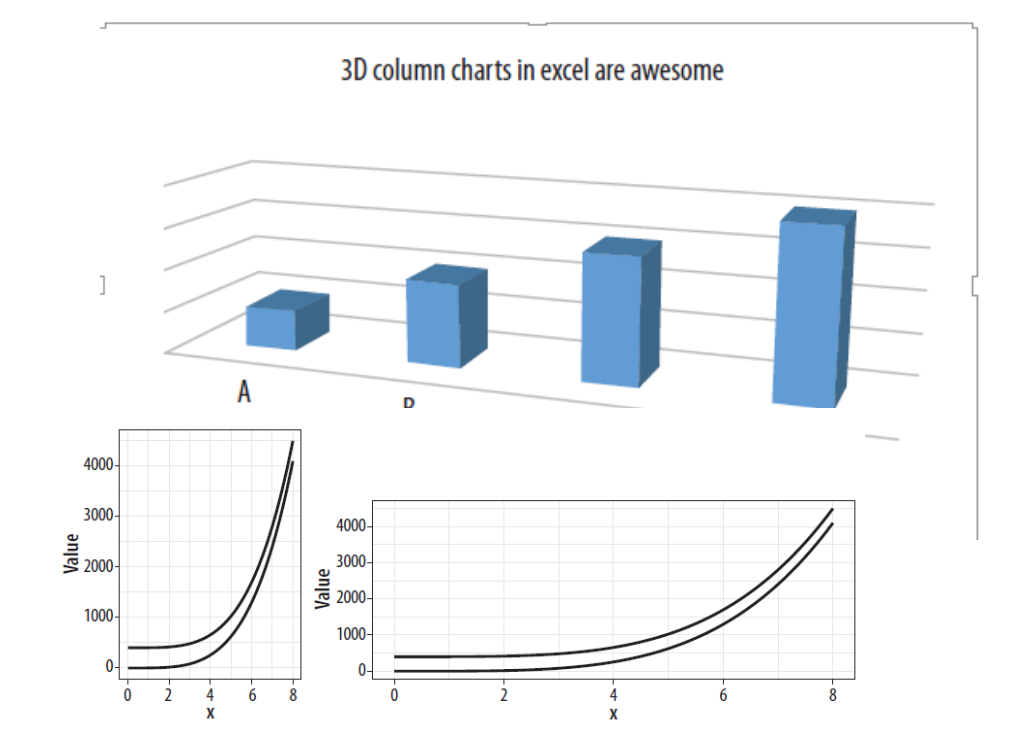

- Always make titles, subtitles and labels as parsimonous as possible
	- (parsimony means to be maximally simplistics and maximally informative simultaneously)